Procedimiento selectivo para ingreso y acceso al Cuerpo de Profesores de Enseñanza Secundaria 2021

## **TRIBUNALES DE INFORMÁTICA**

### PRIMERA PRUEBA PARTE A - EJERCICIO PRÁCTICO I

Un/a profesor/a, de la especialidad de Informática y destinado/a en un Instituto de Enseñanza Secundaria (IES) de la Comunidad Autónoma de Canarias, imparte clase en un ciclo formativo de la Familia Profesional de Informática y Comunicaciones considerando la siguiente situación: ● El ciclo se imparte en un IES ubicado en la zona metropolitana de la isla.

- 
- El grupo al que da clase está compuesto por 20 alumnos, de los cuales:
	-
	-
	- 5 accedieron al ciclo desde un Ciclo Formativo de Grado Medio. 3 por prueba de acceso. 1 accede habiendo cursado otro ciclo formativo de la Familia Profesional de Informática y Comunicaciones, aunque no ha solicitado convalidaciones, a fin de subir la nota de su expediente.
	- El resto del alumnado procede de Bachillerato. De estos últimos, 2 provienen del sector laboral donde realizan trabajos relacionados con las TIC.
	- Además, dentro del grupo hay 1 alumno con trastorno generalizado del desarrollo, identificado mediante informe psicopedagógico elaborado por EOEP de zona.
	- Una alumna, aunque sin diagnosticar, muestra indicios de altas capacidades intelectuales.
- Este curso, debido a la obligación de mantener la distancia interpersonal, el aforo del aula sólo permite un 50% del alumnado, por lo que se divide la clase en dos grupos, que asiste en días alternos de forma presencial al aula, mientras el otro grupo sigue las clases de forma online.

El/la profesor/a ha marcado un ejercicio como tarea el día anterior en clase y sólo fue resuelto por la alumna de altas capacidades y el alumno que ha cursado otro ciclo de la familia profesional.

1

Este documento ha sido firmado electrónicamente po CARLOS MANESCAU LOPEZ - Puesto Docente HECTOR BARRIOS BARRERA - Jefe/a de Departamento

En la dirección https://sede.gobcan.es/sede/verifica\_doc?codigo\_nde= puede ser comprobada la autenticidad de esta copia, mediante el número de documento electrónico siguiente: 0B7cTO1YVQ5I7z0wEhzQS5NzSGeqcWcm1

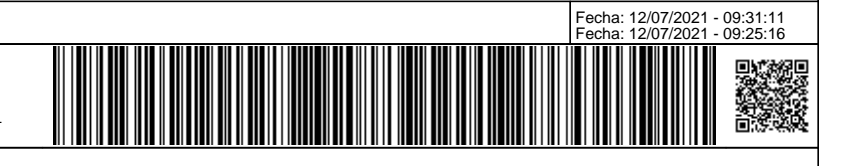

**EJERCICIO MARCADO POR EL/LA PROFESOR/A:** Como administrador de una empresa, se te asigna establecer un esquema de direccionamiento para las redes que se muestran en la figura. Se debe tener en cuenta el tamaño de las redes que están conectadas a los diferentes routers.

La red de partida para realizar direccionamiento es la **177.19.156.0** con máscara de red **255.255.252.0.**

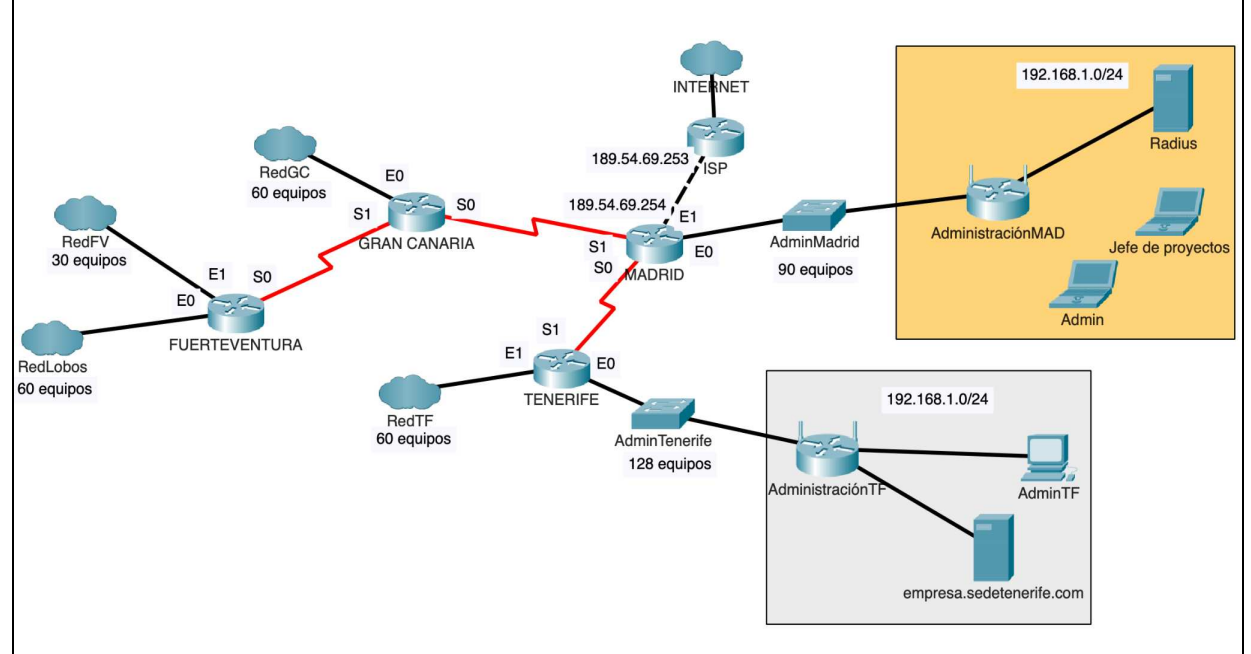

Las redes de tamaño 2 no se muestran en la Tabla 1 y deben ser deducidas. Se debe cumplimentar la Tabla 2 con las direcciones de esas redes (pueden quedar filas en blanco).

Se debe asignar la primera IP disponible a las interfaces que acaban en 0. Dentro de la redes **AdminMadrid** y **AdminTenerife** se deben asignar las primera IP de esa red al router y la segunda al router inalámbrico. Cumplimenta las siguientes tablas:

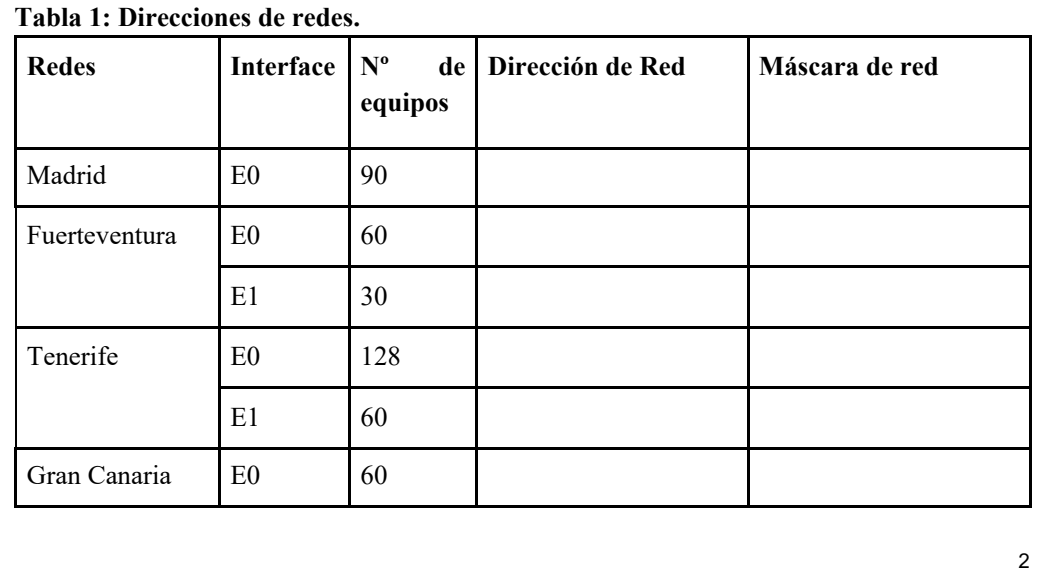

 $CEDE$ 

Este documento ha sido firmado electrónicamente po CARLOS MANESCAU LOPEZ - Puesto Docente HECTOR BARRIOS BARRERA - Jefe/a de Departamento

En la dirección https://sede.gobcan.es/sede/verifica\_doc?codigo\_nde= puede ser comprobada la autenticidad de esta copia, mediante el número de documento electrónico siguiente: 0B7cTO1YVQ5I7z0wEhzQS5NzSGeqcWcm1

El presente documento ha sido descargad Cortesia de

www.cede.es

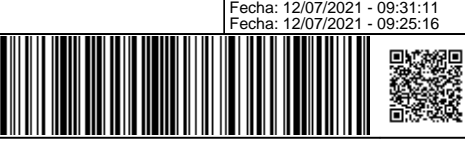

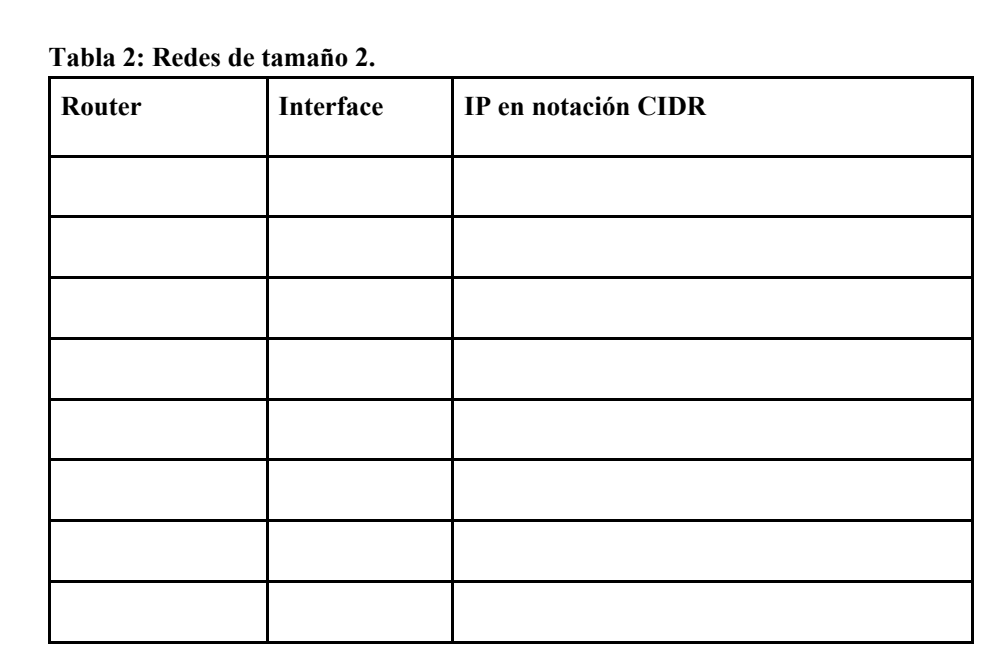

Una vez obtenidos los datos anteriores, y partiendo de la base de que hay que tener conexión entre todas las redes y salida a Internet, establece las tablas de enrutamiento de los routers: **Madrid** y **Gran Canaria.** 

En la red existen varios servidores. Dentro de la red **AdminTenerife** se ha conectado una red local donde se encuentra un servidor web que está escuchando por el puerto 8080. ¿Qué tareas se han realizado en el router **AdministraciónTF** para que los equipos puedan acceder a dicho servidor desde el exterior?

Continuando con los servidores de la red, dentro de la red local gestionada por el router **AdministraciónMAD**, se ha situado un servidor Radius. Explica qué aspectos se han tenido que tener en cuenta para la configuración de dicho servidor y que se debe haber configurado en los equipos de **Admin** y del **Jefe de proyectos**.

El router **AdministraciónTF** está haciendo NAT/PAT. Cumplimenta la siguiente figura en el supuesto de que un equipo de la red: **RedTF** se haya comunicado con el servidor **empresa.sedetenerife.com,** y este último esté mandando un paquete de respuesta. Se debe suponer que el equipo que inició la comunicación lo hizo por el puerto 7500.

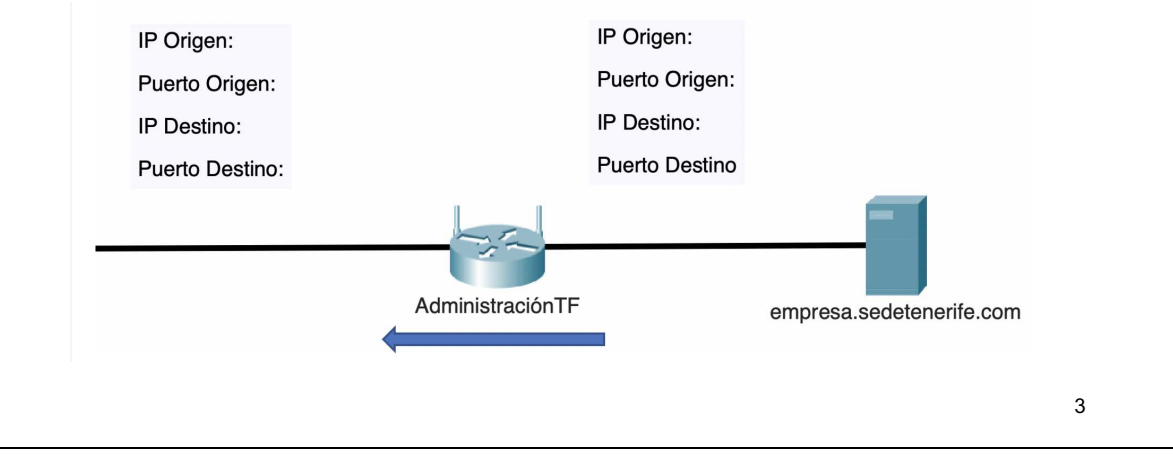

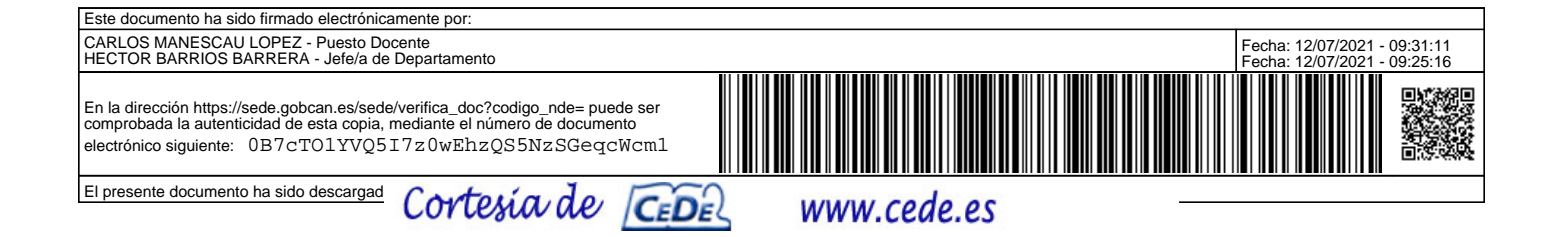

- Como aspectos de seguridad se ha considerado que se cumplan las siguientes reglas (ACLs): Deseamos bloquear el acceso a Internet a los equipos pares de Tenerife. Define la regla e indica dónde la configurarías para que fuera efectiva.
	- Además, deseamos bloquear el acceso FTP al servidor **empresa.sedetenerife.com** proveniente de Fuerteventura. Define la regla e indica dónde la configurarías para que fuera efectiva.

Añadir/Proponer otra medida de seguridad, que permita mejorar la seguridad de la empresa. Razonar la respuesta de forma breve.

Teniendo en cuenta la contextualización y el enunciado del ejercicio que fue solicitado como tarea por el/la profesor/a al alumnado y que nadie fue capaz de resolver de forma correcta, **se solicita desarrollar una intervención didáctica, razonada y fundamentada teniendo en cuenta los aspectos metodológicos y organizativos que inciden en estrategias y procesos de aprendizaje competenciales e inclusivos, que contemple la correcta contextualización del ejercicio dentro de un ciclo y módulo de la especialidad por la que se opta, e incluya la explicación y ejemplificación del ejercicio para que el alumnado del grupo adquiera los conocimientos necesarios que le permitan resolver por sí mismos ejercicios similares o que se le puedan proponer en futuras sesiones del módulo.**

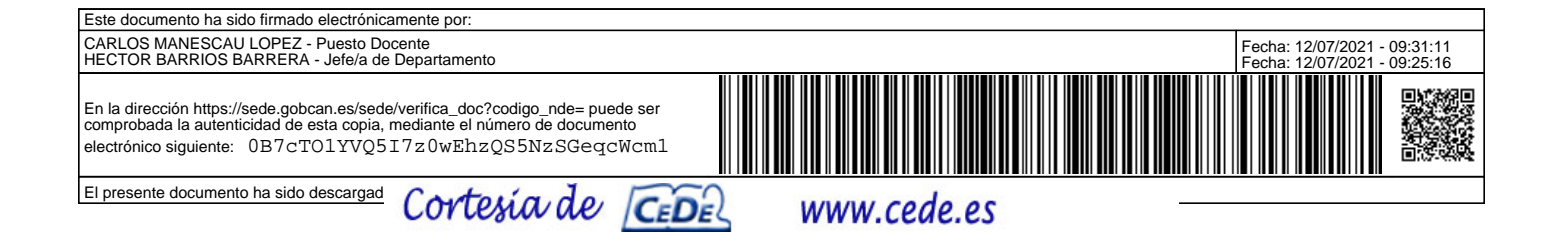

Procedimiento selectivo para ingreso y acceso al Cuerpo de Profesores de Enseñanza Secundaria 2021

## **TRIBUNALES DE INFORMÁTICA**

### PRIMERA PRUEBA PARTE A - EJERCICIO PRÁCTICO III

Un/a profesor/a, de la especialidad de Informática y destinado/a en un Instituto de Enseñanza Secundaria (IES) de la Comunidad Autónoma de Canarias, imparte clase en un ciclo formativo de la Familia Profesional de Informática y Comunicaciones considerando la siguiente situación:

- El ciclo se imparte en un IES ubicado en la zona metropolitana de la isla.
- El grupo al que da clase está compuesto por 20 alumnos, de los cuales:
	- 5 accedieron al ciclo desde un Ciclo Formativo de Grado Medio.
	- 3 por prueba de acceso.
	- 1 accede habiendo cursado otro ciclo formativo de la Familia Profesional de Informática y Comunicaciones, aunque no ha solicitado convalidaciones, a fin de subir la nota de su expediente.
	- El resto del alumnado procede de Bachillerato. De estos últimos, 2 provienen del sector laboral donde realizan trabajos relacionados con las TIC.
	- Además, dentro del grupo hay 1 alumno con trastorno generalizado del desarrollo, identificado mediante informe psicopedagógico elaborado por EOEP de zona.
	- Una alumna, aunque sin diagnosticar, muestra indicios de altas capacidades intelectuales.

● Este curso, debido a la obligación de mantener la distancia interpersonal, el aforo del aula sólo permite un 50% del alumnado, por lo que se divide la clase en dos grupos, que asiste en días alternos de forma presencial al aula, mientras el otro grupo sigue las clases de forma online.

El/la profesor/a ha marcado un ejercicio como tarea el día anterior en clase y sólo fue resuelto por la alumna de altas capacidades y el alumno que ha cursado otro ciclo de la familia profesional.

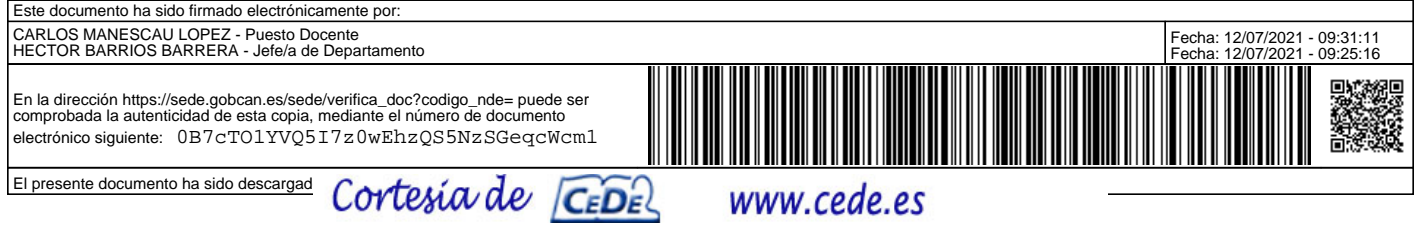

Queremos **realizar una aplicación java** para gestionar la venta automática de entradas del cine club Lumiere. El cine se representa como un array de 2 dimensiones, cada posición con dos únicos valores posibles y con tantos elementos como indican las constantes FILAS y ASIENTOS. En principio tendrá 10 filas con 15 asientos cada una (columnas) y cuando se crean se ponen a libre todos los asientos.

En un fichero de texto, "*entradasVendidas.txt",* se guarda la relación de filas y asientos que están ya ocupados y por tanto ya vendidos, uno por línea, con un formato *fila:asiento*. Cada vez que abramos la aplicación, descargaremos esa información en nuestro array.

Se mostrará un menú en pantalla que permita las siguientes opciones:

- 1. Mostrar butacas
- 2. Comprar entrada
- 3. Devolver una entrada
- 4. Salir

1. Mostrar el cine en pantalla (la visualización consistirá en un doble X ("XX") para los asientos ocupados y un doble \_ ("\_\_") para los que todavía se encuentren libres. Separa cada asiento al menos con 2 espacios.

2. Comprar la entrada de una fila y asiento concreto. Se muestra la entrada en pantalla y actualiza el array si está disponible o se comunica al cliente que ya está ocupada. Formato de salida, si la compra se efectúa:

 ------------------------- Cine Club Lumiere fila: *numero* asiento: *numero -------------------------*

3. Devolver una entrada, sólo si ha sido antes vendida.

4. Al salir de la aplicación, se deberá guardar en el archivo "*entradasVendidas.txt*" los nuevos asientos vendidos, de forma que cuando la aplicación se vuelva a abrir, las ventas de entradas estén completamente actualizadas y recuerden todo lo vendido hasta ahora.

Para todo esto debes realizar cuatro clases: ● **Butaca**, con dos atributos, fila y asiento, constructor, métodos para recuperar los atributos y una forma de describir textualmente el objeto con formato *fila:asiento*. Esta clase se te proporciona

- 9 ya hecha, aunque es posible que quieras añadirle algún otro método.<br>
 Cine, en donde además de los atributos ya reseñados, debe tener los métodos necesarios para<br>
 mostrar el cine en pantalla<br>
 vender una entrada<br>
	-
	-
	-
	-
	-

clase **Cine**. Recibirá un objeto de la clase Cine en su constructor, que será precisamente el **Cine** que deba gestionar. Al comenzar se encargará de que se lean las ventas desde el archivo

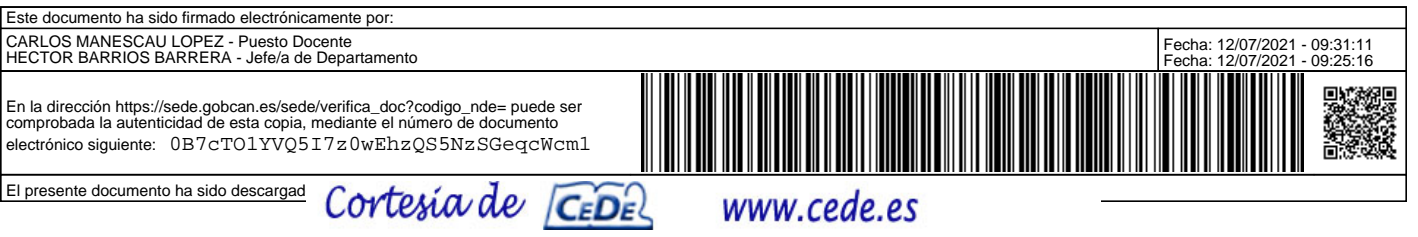

" *entradasVendidas.txt*". Tendrá un método por cada opción del menú que se encargue de ejecutarla y los métodos que sean necesarios para el menú en sí mismo. ● **AppCine**, que contendrá el siguiente método main y que **no** deberás hacer:

```
 public static void main(String[] args) { 
                   GestorCine gestor=new GestorCine(new Cine()); 
                   gestor.gestionarMenu(); 
 }
```
Asegúrate de capturar y tratar todas las excepciones verificadas en todas las clases.

#### Clase Butaca:

```
public class Butaca { 
    private int asiento, fila; 
    public Butaca(int f, int a){ 
       asiento=a; 
       fila=f; 
    } 
    public Butaca(String s){ 
       String[] b=s.split(":"); 
       fila=Integer.parseInt(b[0]); 
       asiento=Integer.parseInt(b[1]); 
    } 
    public int getAsiento() { 
       return asiento; 
    } 
    public int getFila() { 
       return fila; 
    } 
    public String toString(){ 
       return fila+":"+asiento; 
    } 
}
```
Teniendo en cuenta la contextualización y el enunciado del ejercicio que fue solicitado como tarea por el/la profesor/a al alumnado y que nadie fue capaz de resolver de forma correcta, **se solicita desarrollar una intervención didáctica, razonada y fundamentada teniendo en cuenta los aspectos metodológicos y organizativos que inciden en estrategias y procesos de aprendizaje competenciales e inclusivos, que contemple la correcta contextualización del ejercicio dentro de un ciclo y módulo de la especialidad por la que se opta, e incluya la explicación y ejemplificación del ejercicio para que el alumnado del grupo adquiera los conocimientos necesarios que le permitan resolver por sí mismos ejercicios similares o que se le puedan proponer en futuras sesiones del módulo.**

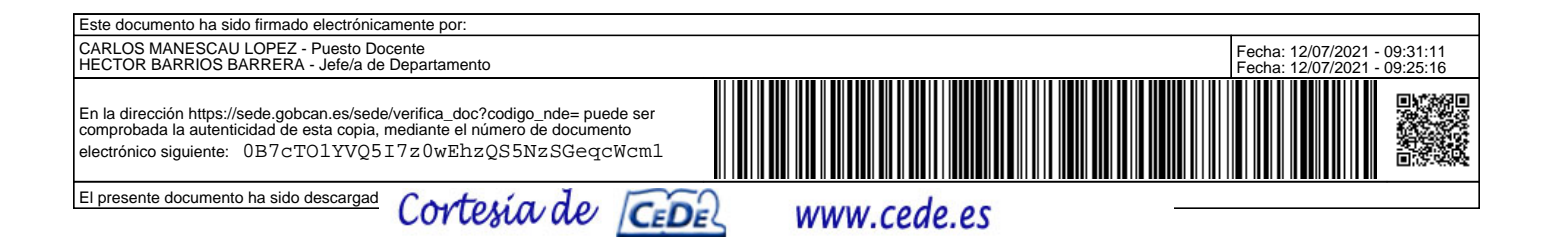

Procedimiento selectivo para ingreso y acceso al Cuerpo de Profesores de Enseñanza Secundaria 2021

# **TRIBUNALES DE INFORMÁTICA**

PRIMERA PRUEBA PARTE A - EJERCICIO PRÁCTICO II

Un/a profesor/a, de la especialidad de Informática y destinado/a en un Instituto de Enseñanza Secundaria (IES) de la Comunidad Autónoma de Canarias, imparte clase en un ciclo formativo de la Familia Profesional de Informática y Comunicaciones considerando la siguiente

- situación: El ciclo se imparte en un IES ubicado en la zona metropolitana de la isla.
	- El grupo al que da clase está compuesto por 20 alumnos, de los cuales:
		-
		-
		- 5 accedieron al ciclo desde un Ciclo Formativo de Grado Medio. 3 por prueba de acceso. 1 accede habiendo cursado otro ciclo formativo de la Familia Profesional de Informática y Comunicaciones, aunque no ha solicitado convalidaciones, a fin de subir la nota de su expediente.
		- El resto del alumnado procede de Bachillerato. De estos últimos, 2 provienen del sector laboral donde realizan trabajos relacionados con las TIC.
		- Además, dentro del grupo hay 1 alumno con trastorno generalizado del desarrollo, identificado mediante informe psicopedagógico elaborado por EOEP de zona.
		- Una alumna, aunque sin diagnosticar, muestra indicios de altas capacidades intelectuales.
	- Este curso, debido a la obligación de mantener la distancia interpersonal, el aforo del aula sólo permite un 50% del alumnado, por lo que se divide la clase en dos grupos, que asiste en días alternos de forma presencial al aula, mientras el otro grupo sigue las clases de forma online.

El/la profesor/a ha marcado marcado un ejercicio como tarea el día anterior en clase y sólo fue resuelto por la alumna de altas capacidades y el alumno que ha cursado otro ciclo de la familia profesional.

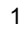

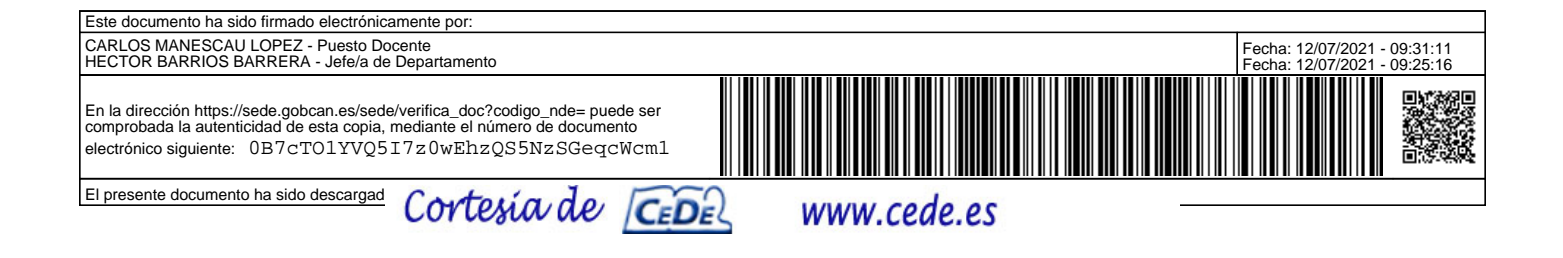

**EJERCICIO MARCADO POR EL/LA PROFESOR/A:**  Una empresa discográfica emergente de la Comunidad Canaria quiere almacenar y organizar eficientemente la información sobre grupos musicales, canciones y músicos. Para ello se hace necesario crear una base de datos que incluya los siguientes requerimientos y consideraciones:

- Un **Músico** se identifica por un código de músico, su nombre, su fecha de nacimiento, su año de fallecimiento, su género y su nacionalidad.
- Una **Banda** tiene un identificador de banda, el nombre del grupo, el año de formación, el año de disolución, el estilo musical y el país de origen. El estilo musical sólo puede tomar los valores {'Blues', 'Country', 'Heavy', 'Jazz', 'Pop' , 'Punk', 'Reggae ,'Rock', 'Soul', 'Thrash', 'Techno'}.
- Un **Álbum** se caracteriza por incluir un identificador de álbum, su título, el año de publicación, su duración y el identificador del grupo que lo ha grabado.
- Una **Canción** almacena su identificador de canción, su título, su duración y el identificador del álbum al que pertenece.
- Es necesario también mantener información sobre los músicos que forman parte, es decir, son miembros de un grupo o grupos musicales, así como del instrumento que toca el músico en el grupo, existiendo la posibilidad de que un músico toque más de un instrumento en un grupo.
- Así mismo, también se debe disponer de información sobre las canciones y el músico o músicos que las han compuesto. En este sentido, como es lógico y habitual, un músico puede componer varias canciones y, también, una canción puede estar compuesta por más de un músico.

 A partir de este planteamiento, el/la profesor/a ha pedido a los/as alumnos/as que realicen los siguientes ejercicios:

- 1. Realizar el Diagrama E/R extendido que refleje la semántica del planteamiento. Deben incluirse las cardinalidades mínima y máxima. Cualquier suposición semántica adicional debe ser explicada.
- 2. Elaborar el Modelo Relacional (grafo) correspondiente. Deben quedar reflejadas las claves primarias y las claves foráneas. Proponer, además, políticas de actualización y borrado al menos las claves foráneas de una de las tablas de interrelación. Dicho modelo debe estar normalizado, al menos, en 3ª forma normal (3FN).
- 3. Partiendo de que el/la profesor/a ha suministrado a los/as alumnos/as dos ficheros SQL con las sentencias necesarias para la creación de cada una de las tablas de la base de datos (crear\_bd.sql), con sus correspondientes restricciones semánticas y de claves foráneas, en un SGBD y, también, la inserción de registros de muestra en todas las tablas (insertar\_bd.sql), se piden en este momento las sentencias SQL necesarias para realizar las siguientes acciones:
	- a. Diseñar una consulta que muestre los grupos de Rock en los que un músico de nacionalidad inglesa toque con más de un instrumento. En concreto queremos que se dé el nombre del músico, la fecha de nacimiento y el número de instrumentos que toca, así como el nombre del grupo y la fecha de formación.

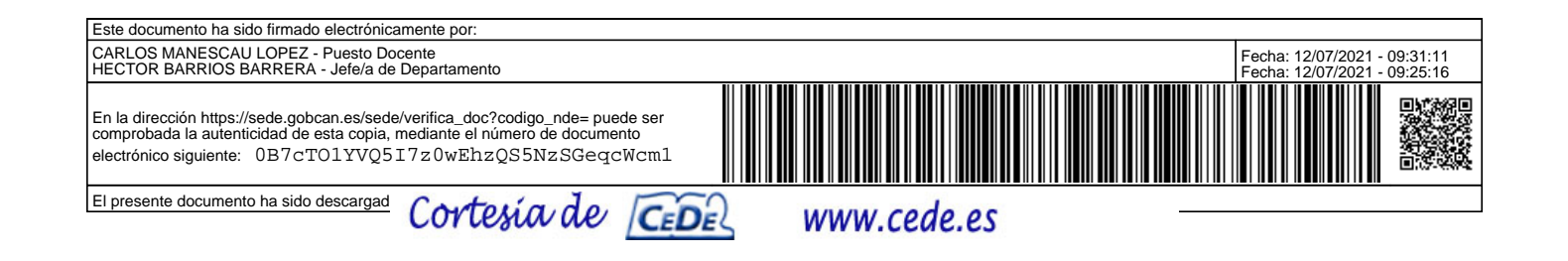

- b. Se ha descubierto que la duración de las canciones de más de 4 minutos de grupos ingleses desaparecidos en la década de los 60 en la que todos los miembros nacieron antes de 1940, realmente dura medio minuto menos. Hay que proponer una única sentencia SQL para corregir los registros incorrectos.
- c. En la tabla Banda se añade la columna num\_albums\_90 con el objetivo de almacenar el número de álbumes grabados por cada grupo durante la década de los 90. Crear un disparador o disparadores, sobre la tabla o tablas que sean necesarias, de manera que se mantenga correctamente actualizada la columna num\_albums\_90 de la tabla Banda. En concreto, queremos que esta columna siempre refleje los valores esperados, y estos valores siempre se tienen que mantener actualizados en función de los cambios. Podemos suponer que los usuarios o programas nunca actualizarán directamente la columna num\_albums\_90, y que en el momento de insertar un nuevo grupo, su valor será cero.

Teniendo en cuenta la contextualización y el enunciado del ejercicio que fue solicitado como tarea por el/la profesor/a al alumnado y que nadie fue capaz de resolver de forma correcta, **se solicita desarrollar una intervención didáctica, razonada y fundamentada teniendo en cuenta los aspectos metodológicos y organizativos que incidan en estrategias y procesos de aprendizaje competenciales e inclusivos, que contemple la correcta contextualización del ejercicio dentro de un ciclo y módulo de la especialidad por la que se opta, e incluya la explicación y ejemplificación del ejercicio para que el alumnado del grupo adquiera los conocimientos necesarios que le permitan resolver por sí mismos ejercicios similares o que se le puedan proponer en futuras sesiones del módulo.** 

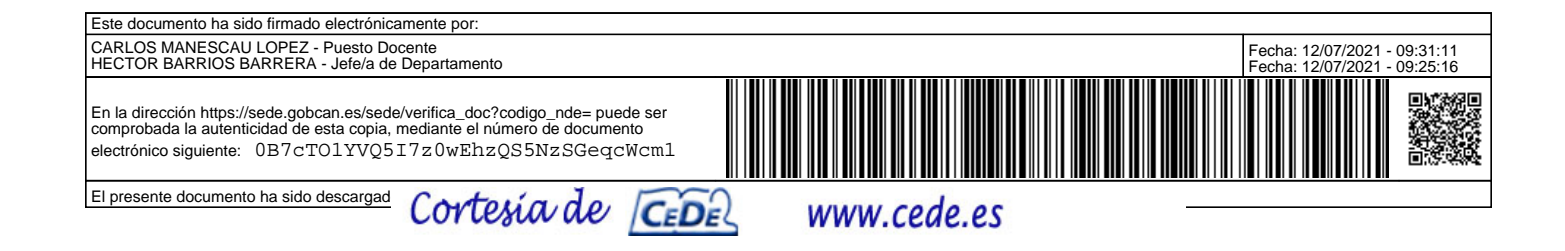